# Registry Onboarding and TLD Startup •••

0 0

. ....

ŏ

ŏŏ 

OÖÖ

......

õo

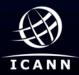

00000 00000

ĕ. **ē**ēē

## Background

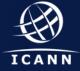

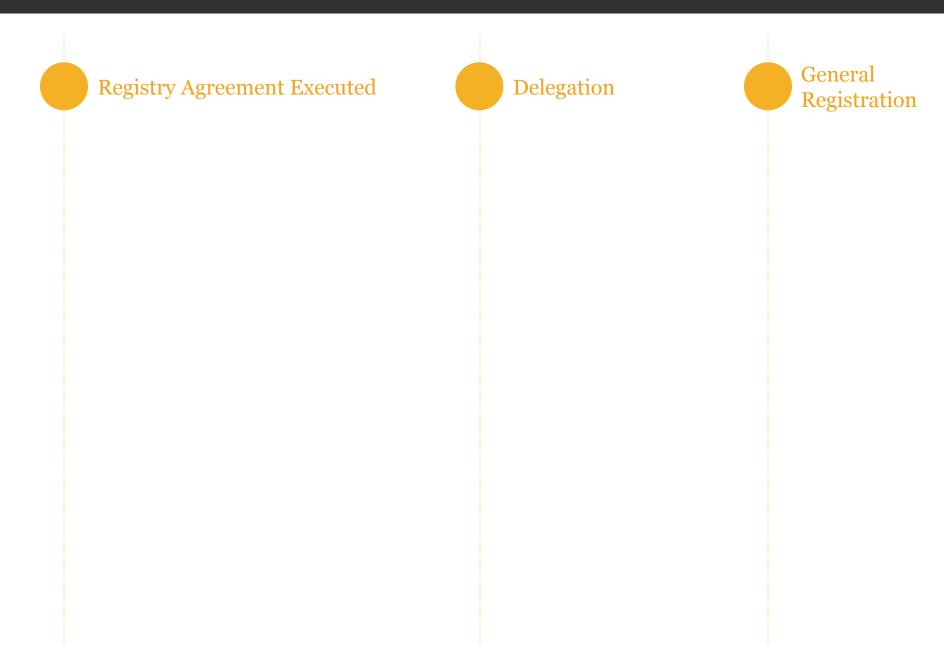

### What is Onboarding ?

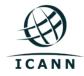

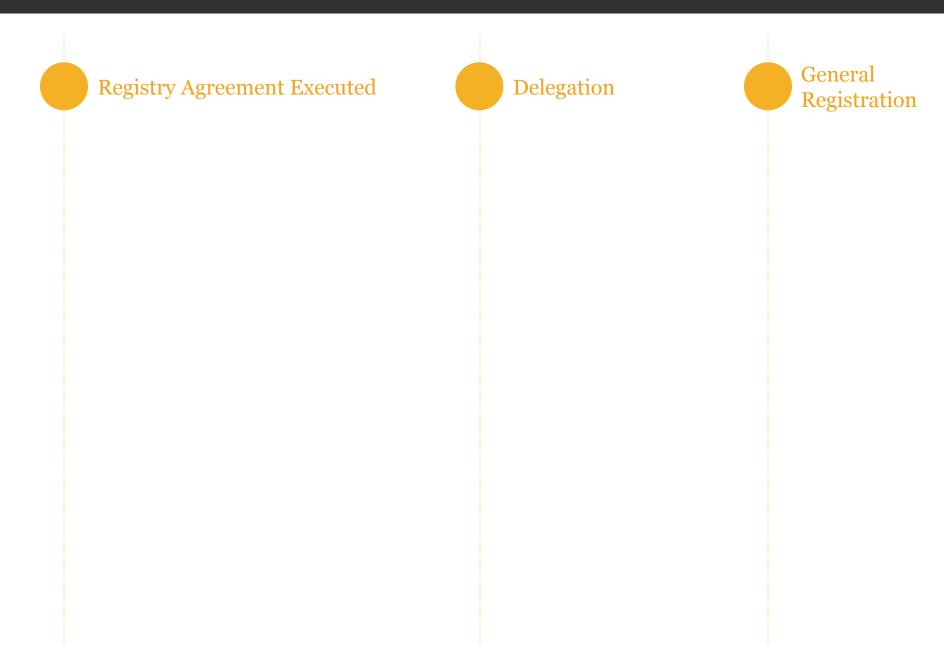

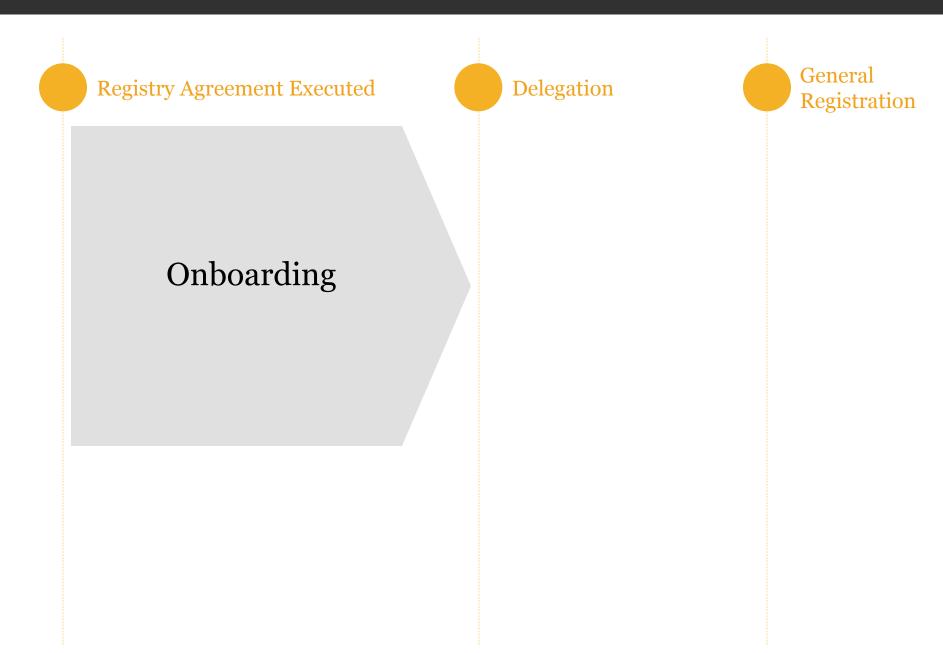

## What is Onboarding ?

### • Purpose

Setup your Registry Account with ICANN For the needs of Ongoing Operations Before your TLD is delegated (prerequisite)

### • Principles

- $_{\circ}~$  Starts when applicant executes the Registry Agreement
- Completed before Delegation
- Tasks can be completed in parallel
- Prepared, Registry Operator can move quickly through the process

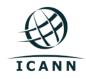

## Why Onboarding Matters ?

• Foundation of the operational relationship between the Registry Operator and ICANN (GDD)

• On the critical path to delegation

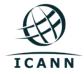

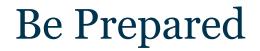

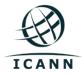

### Be Prepared

- Follow instructions carefully
  - Registry Operator Welcome Kit
  - Customer Portal User Guide, GDD Portal Guidance Document
  - newgtlds.icann.org for PDT, Delegation & TMDB
- Provide detailed technical information about Registry Systems
- Provide detailed contact information for 22 operational registry functions (or roles)
- Be ready for TMDB integration testing

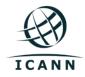

### What is TLD Startup?

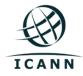

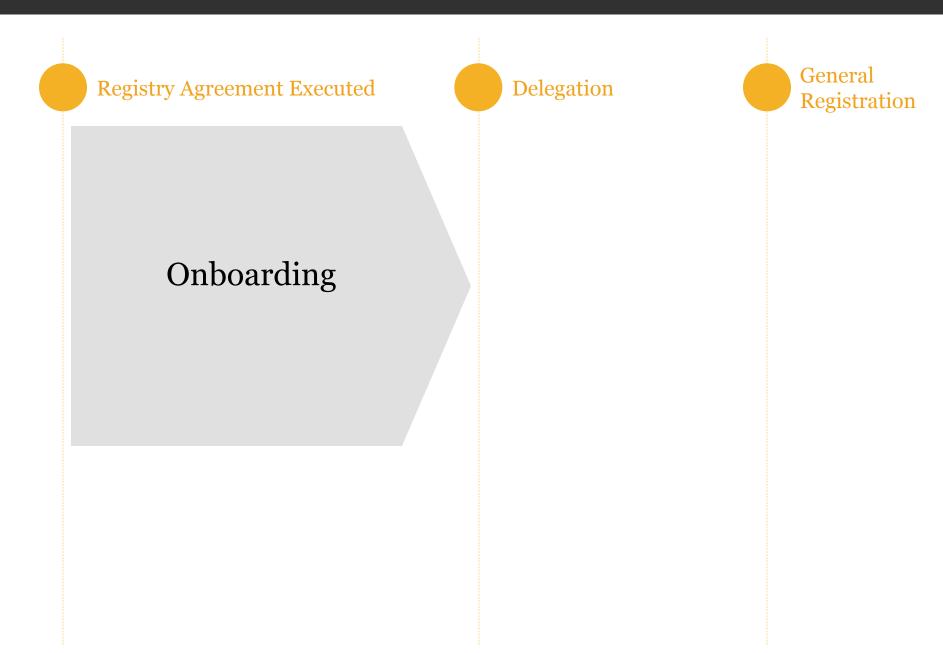

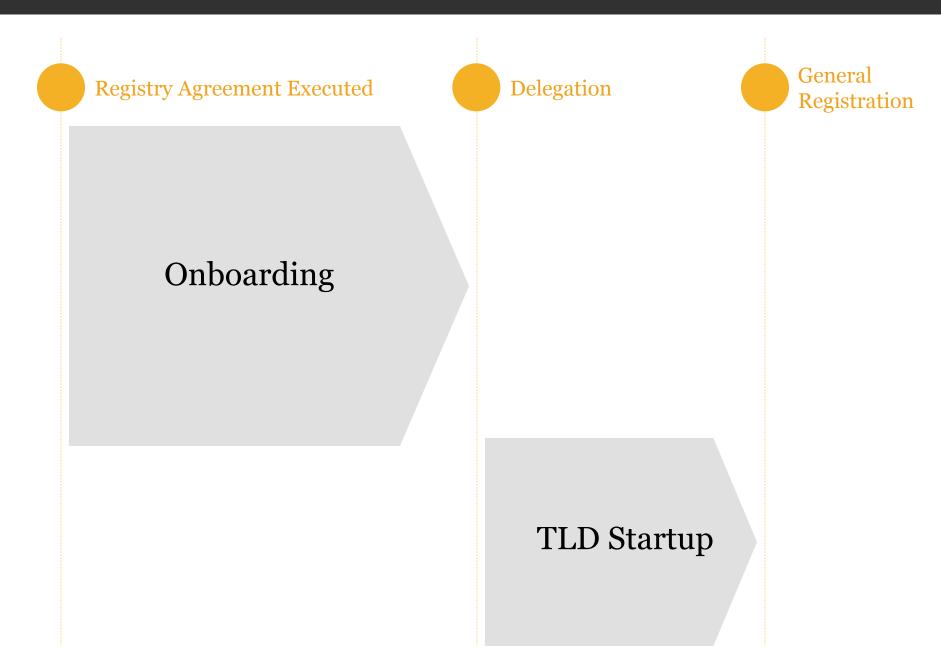

## What is TLD Startup ?

### • Purpose

Taking the TLD to General Registration While ensuring Launch Program complies with Requirements If needed, securing approval of specific "Launch Program"

### • Principles

- $_{\circ}~$  Starts when TLD is Delegated
- Completed before registrations are accepted
- Activation of names must comply with Name Collision Occurrence Management Requirements

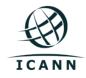

Question 1: How many of you will be going through Onboarding in the future ?

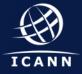

Question 2: How many of you have never gone through Onboarding before ?

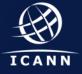

## Agenda

- Timeline Overview
- Process Walkthrough with Guidance on How To Avoid Common Challenges
- Onboarding Systems Recap.
- Latest Updates

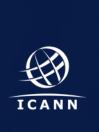

## Timeline Overview

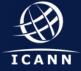

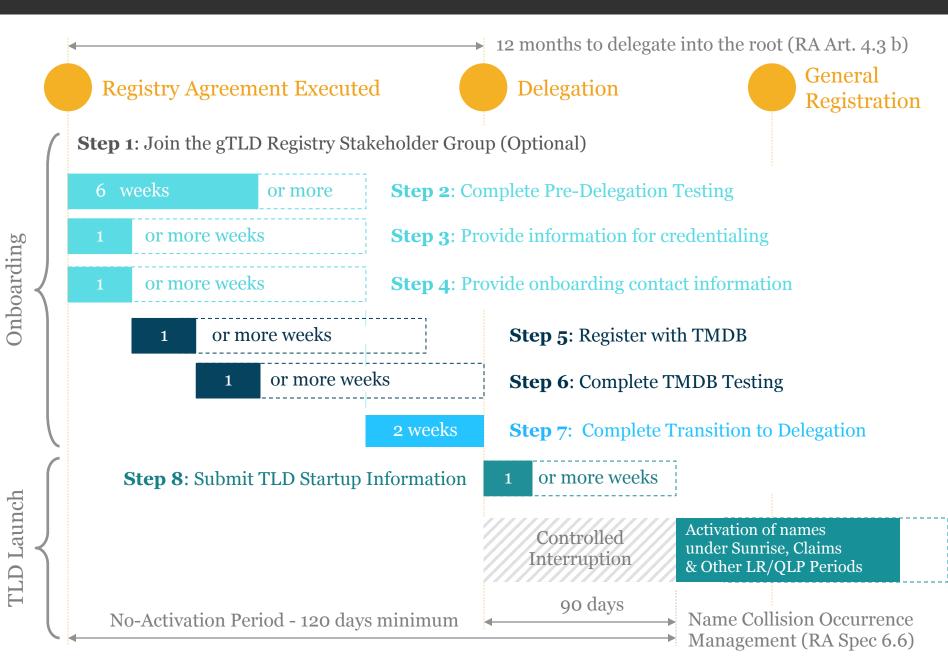

## Process Walkthrough

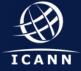

**Registry Agreement Executed** 

Delegation

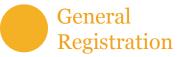

Step 1: Join the gTLD Registry Stakeholder Group (Optional)

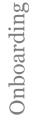

**TLD** Launch

## **Step 1** - Join the gTLD RySG

- The Registry Stakeholder Group (RySG) is a recognized entity within the GNSO
- "The primary role of the RySG is to represent the interests of gTLD Registry Operators ... under contract with ICANN ..." (RySG Charter)
- More information at www.gtldregistries.org (charter, membership, registration, news...)
- Membership is optional

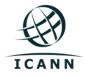

**Registry Agreement Executed** 

Delegation

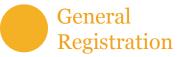

Step 1: Join the gTLD Registry Stakeholder Group (Optional)

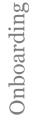

**TLD** Launch

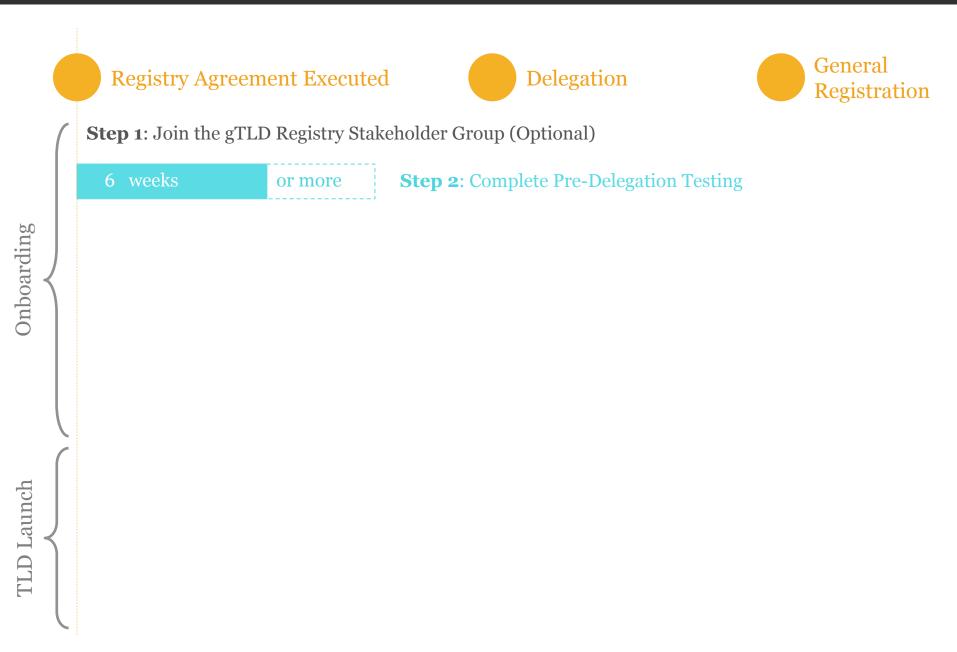

## Step 2 - Complete PDT

### • Prerequisites

- Registry Agreement Executed
- ICANN invites Registry Operator to PDT
- Registry has entered into a Data Escrow agreement with an approved Data Escrow Provider
- Registry is prepared and has set appointment with PDT Provider
- Registry Operator demonstrates operational readiness

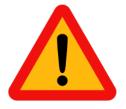

- When : Schedule within 9 month of RA Execution
- Who : Application Primary Contact
- Where : Customer Service Portal + PDT System

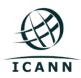

## Step 2 - Complete PDT

| O O O ICANN Customer Portal                                                                                    |                           |                                                                 |                  |                 |                  |                       |        |
|----------------------------------------------------------------------------------------------------|---------------------------|-----------------------------------------------------------------|------------------|-----------------|------------------|-----------------------|--------|
| 🔹 🕨 😸 💭 myicann.uat.cs9.force.com                                                                              |                           |                                                                 | C Reader         |                 |                  |                       |        |
| 6-0 🛄 III ICANN Meetiips   ICANN New gTLD Cution Status Halogen Software ADP Home - FAFStudent Aid Finding and | Student Aid Home   Luc    | id Meetings The Economis & Finance                              | >> +             |                 |                  |                       |        |
|                                                                                                    |                           |                                                                 |                  |                 |                  |                       |        |
| ICANN New Generic Top-Level About                                                                              | ICANN APPL                | ICANT GUIDEBOOK TAS CUSTOMER SERVIC Program Status News & Media |                  |                 |                  |                       |        |
| Secure Customer Login<br>User Name<br>Password<br>Login                                                        |                           |                                                                 |                  |                 |                  |                       |        |
| Customer<br>Service Portal                                                                                     | ICANN                     | ICANN Pre-Deleg                                                 | ation T          |                 |                  |                       |        |
|                                                                                                    | Home Applica              | ations My Page                                                  |                  | Lo              | gged in as leem  | and the second second | Logout |
| © 2013 Internet Corporation For Assigned Names and Numbers                                                     | You are here: Application | IS > Application 987654321                                      |                  |                 |                  |                       |        |
|                                                                                                    | Application               |                                                                 | Application Data |                 |                  |                       |        |
|                                                                                                    |                           |                                                                 |                  |                 |                  |                       |        |
|                                                                                                    | Application ID:           | 987654321                                                       | 1                | litle           | Status           | Action                |        |
|                                                                                                    | Applicant:                | Example                                                         |                  | <b>-</b>        |                  | New                   |        |
|                                                                                                    |                           |                                                                 |                  | Data Escrow     | SUBMITTED        | View                  |        |
|                                                                                                    | String:                   | 微博 (xn9krt00a)                                                  |                  | NS              | SUBMITTED        | View                  |        |
|                                                                                                    | Contact:                  | Longh Compile                                                   |                  |                 |                  | Minu                  |        |
|                                                                                                    | Email:                    | annual second and a                                             |                  | Documentation   | SUBMITTED        | View                  |        |
|                                                                                                    | Phone:                    | +46                                                             | E                | EPP             | SUBMITTED        | View                  |        |
|                                                                                                    | PDT Test Start:           | 2013-04-22 12:00:00 UTC                                         |                  | DN              | SUBMITTED        | View                  |        |
|                                                                                                    | PDT Test End:             | 2013-04-29 11:59:59 UTC                                         |                  |                 | SODWITTED        | VIEW                  |        |
|                                                                                                    | Status:                   | REVIEW                                                          | 1                | Vhois           | SUBMITTED        | View                  |        |
|                                                                                                    | Last Update:              | 2013-04-15 08:46:24 UTC                                         | M                | ust be submitte | d before: 2013-0 | 4-15 11:59:59 UTC     |        |
|                                                                                                    |                           |                                                                 |                  |                 |                  |                       |        |

Step 2 - Complete PDT

• More information at http://newgtlds.icann.org/en/applicants/pdt

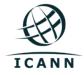

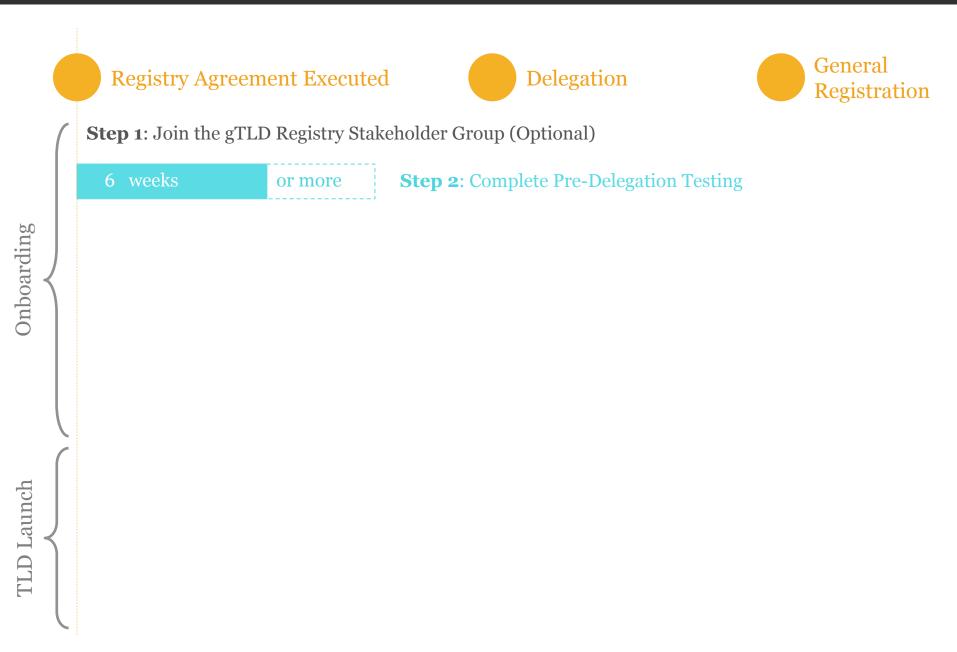

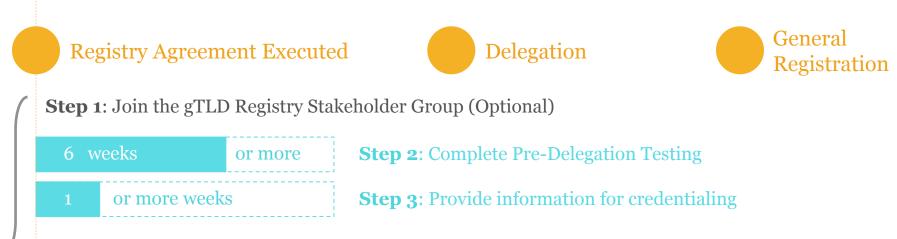

Onboarding

**TLD** Launch

- Prerequisites
  - Registry Agreement Executed
  - Registry has GDD Portal Credentials
  - Registry is prepared to provide detailed technical information
- Registry On-Boarding Information Request (ONBIR) Work Item

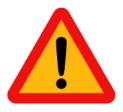

- When : Asap, in parallel with PDT
- Who : Registry Primary Contact (CIR Registry PoC)
- Where : GDD Portal + CZDS

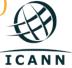

| i≣ TLDs                                                                                                    | > Work Items                     | Z Cases     |
|----------------------------------------------------------------------------------------------------|----------------------------------|-------------|
|                                                                                                    |                                  |             |
| ou are working on <b>klic8</b>                                                                                                    |                                  |             |
| Back to TLDs                                                                                                    |                                  |             |
| Instructions For the selected TLD, please complete the                                                                                              | Begistry Contact Information     | Not Started |
| required work items as described below:<br>• Registry Contact Information: This is used<br>to submit your Registry's contact                        | Public Contact Information       | Not Started |
| information that ICANN will use to<br>communicate with the selected TLD.<br>Registries are required to complete this                                | Registry ONBIR                   | Not Started |
| work item.  Registry Public Contact Information: This is used to submit your Registry's public                                                      | Registry TLD Startup Information | In Progress |
| information for the selected TLD that will be<br>available to the public on the Registry<br>Listing page of ICANN's website:                        | New Case                         |             |
| http://www.icann.org/en/resources<br>/registries/listing. Registries are required to<br>complete this work item.                                    |                                  |             |
| Registry Onboarding Information     Request (ONBIR): This is used to submit     your Registry's technical information                               |                                  |             |
| specific for the selected TLD. Registries are<br>required to complete this work item.<br>• Registry TLD Startup                                     |                                  |             |
| Information: This is used to submit your<br>TLD Startup Information and required<br>Sunrise documents for the selected TLD.                         |                                  |             |
| This work item will only be functional after<br>the delegation of the TLD. Registries are<br>required to complete this work item.                   |                                  |             |
| <ul> <li>Cases: This is used to create cases to<br/>ICANN for the selected TLD. Cases are<br/>generally created (and are not limited to)</li> </ul> |                                  |             |
| when you have an inquiry or if you wish to<br>change previously submitted information.<br>This work item can be used on an as                       |                                  |             |
| needed basis.<br>For detailed guidance related to these work items,                                                                                 |                                  |             |
| please click here.                                                                                                    |                                  |             |

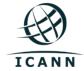

| winnie.uat@gmail.com                                                                                                    |  |
|----------------------------------------------------------------------------------------------------|--|
| CZDS Username :       testing2outof2         CZDS Email :       winnie.uat@gmail.com         Delivery Method :       SFTP +         CZDS SFTP Server :       sftp:// testing.testing |  |
| CZDS Email :     winnie.uat@gmail.com       Delivery Method :     SFTP +       CZDS SFTP Server :     sftp:// testing.testing                                                        |  |
| Delivery Method :     SFTP +       CZDS SFTP Server :     sftp:// testing.testing                                                                                                    |  |
| CZDS SFTP Server : sftp:// testing.testing                                                                                                    |  |
|                                                                                                    |  |
| ZFA SFTP URI :       sftp://       123       2230:1:2d1:151:2425       :       22       /       113                                                                                  |  |
|                                                                                                    |  |
| Thin Bulk Registration Data Access (BRDA)                                                                                                    |  |
| BRDA SFTP URI :       sftp://       testing       2230:1:2d1:151:242:       :       22       /       113                                                                             |  |
| BRDA Day of the Week :                                                                                                    |  |

| C https://czds.icann.org/en/user/regi | ster                                  |                           |                                   |                  | ☆ 4  |
|---------------------------------------|---------------------------------------|---------------------------|-----------------------------------|------------------|------|
| Back to ICANN.org                     |                                       |                           |                                   |                  |      |
| Centra                                | alized Zone Dat                       | а                         |                                   |                  |      |
| ICANN Servic                          | e                                     |                           | Login                             | Dashboard        | Help |
| LOANN                                 |                                       |                           |                                   |                  |      |
| User account                          |                                       |                           |                                   |                  |      |
|                                       |                                       |                           |                                   |                  |      |
| Create new account                    | Log in Request new                    | w password                |                                   |                  |      |
|                                       |                                       |                           |                                   |                  |      |
| Username *                            |                                       |                           |                                   |                  |      |
|                                       | Spaces are allowed; punctuation is    | not allowed except for pe | periods, hyphens, apostrophes, a  | nd underscores.  |      |
| E-mail address *                      |                                       |                           |                                   |                  |      |
|                                       | A valid e-mail address. All e-mails f | rom the system will be se | ent to this address. The e-mail a | ddress is not ma | de   |
|                                       | public and will only be used if you v | -                         |                                   |                  |      |
|                                       | notifications by e-mail.              |                           |                                   |                  |      |
| First Name *                          |                                       |                           |                                   |                  |      |
| Last Name *                           |                                       |                           |                                   |                  |      |
|                                       |                                       |                           |                                   |                  |      |
| Organization *                        |                                       |                           |                                   |                  |      |

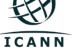

- Information to be provided include :
  - CZDS Account + Protocol details (AXFR | SFTP) + Relevant Cryptographic Keys
  - BRDA Account + SFTP URI + PGP Keys
  - EPP Extensions
  - RRI Account Passwords + Client IPs (Registry + Escrow Agent)
  - URS PGP Key + Account Password
  - EPP Servers + SLA Monitoring Account credentials

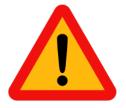

The Welcome Kit also includes instructions on ICANN IP addresses range to be whitelisted for the relevant services.

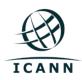

- More information
  - Welcome Kit
  - GDD Portal Guidance Document
  - Registry Agreement Specifications 2, 3, 4, 6
  - www.icann.org > Resources > Registries > CZDS
  - o http://newgtlds.icann.org/en/applicants/urs

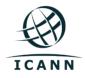

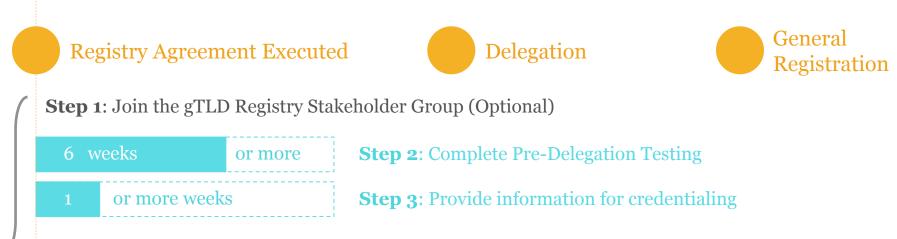

Onboarding

**TLD** Launch

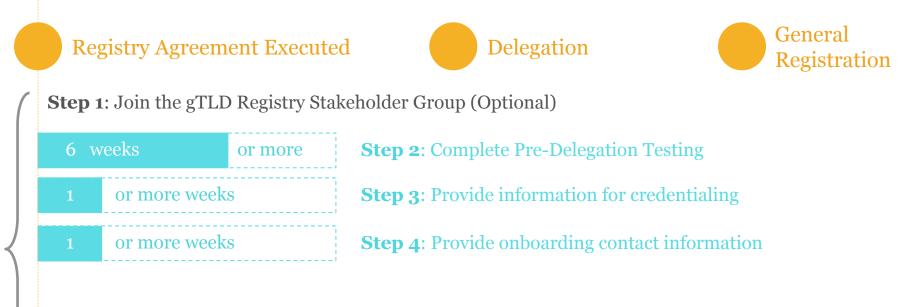

Onboarding

**TLD** Launch

- Prerequisites
  - Registry Agreement Executed
  - Registry has GDD Portal Credentials
  - Registry is prepared to provide operation contact information
- Registry Contact Information Work Item
- Public Contact Information Work Item

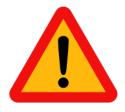

- When : Asap, in parallel with PDT
- Who : Registry Primary Contact
- Where : GDD Portal

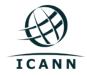

| i≣ TLDs                                                                                                    | > Work Items                                                                                                    | Cases       |
|----------------------------------------------------------------------------------------------------|----------------------------------------------------------------------------------------------------|-------------|
| u are working on <b>klic8</b>                                                                                                    |                                                                                                    |             |
| Back to TLDs                                                                                                    |                                                                                                    |             |
| Instructions<br>For the selected TLD, please complete the                                                                                           | Provide the second second seco | Not Started |
| required work items as described below:<br>• Registry Contact Information: This is used<br>to submit your Registry's contact                        | Public Contact Information                                                                                                    | Not Started |
| information that ICANN will use to<br>communicate with the selected TLD.<br>Registries are required to complete this                                | Registry ONBIR                                                                                                    | Not Started |
| <ul> <li>Registry Public Contact Information: This<br/>is used to submit your Registry's public</li> </ul>                                          | Registry TLD Startup Information                                                                                                    | In Progress |
| information for the selected TLD that will be<br>available to the public on the Registry<br>Listing page of ICANN's website:                        | New Case                                                                                                    |             |
| http://www.icann.org/en/resources<br>/registries/listing. Registries are required to<br>complete this work item.                                    |                                                                                                    |             |
| <ul> <li>Registry Onboarding Information<br/>Request (ONBIR): This is used to submit<br/>your Registry's technical information</li> </ul>           |                                                                                                    |             |
| specific for the selected TLD. Registries are<br>required to complete this work item.                                                               |                                                                                                    |             |
| Registry TLD Startup Information: This is used to submit your T D Charter Information and paying                                                    |                                                                                                    |             |
| TLD Startup Information and required<br>Sunrise documents for the selected TLD.<br>This work item will only be functional after                     |                                                                                                    |             |
| the delegation of the TLD. Registries are required to complete this work item.                                                                      |                                                                                                    |             |
| <ul> <li>Cases: This is used to create cases to<br/>ICANN for the selected TLD. Cases are<br/>generally created (and are not limited to)</li> </ul> |                                                                                                    |             |
| when you have an inquiry or if you wish to<br>change previously submitted information.                                                              |                                                                                                    |             |
| This work item can be used on an as needed basis.                                                                                                   |                                                                                                    |             |
| For detailed guidance related to these work items, please click here.                                                                               |                                                                                                    |             |

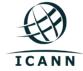

#### • Registry Contact Information Work Item

**Registry Primary Registry Secondary RSP** Primary **RSP** Secondary **Escrow Agent Primary** Escrow Agent Secondary **Technical Contact** Legal Notice Contact **Communications Contact Billing Primary Contact Billing Secondary Contact** 

24x7 Emergency – Escalation 1 24x7 Emergency – Escalation 2 24x7 Emergency – Escalation 3 **CZDS** Primary CZDS Secondary **TMDB** Abuse Compliance **URS** – Registry Operator URS – Registry Serv. Provider

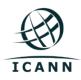

#### • Public Contact Information Work Item

| Resources<br>▼ About ICANN                                                                                                    | Registry Lis | ting       |                               |                                                                                                    |
|----------------------------------------------------------------------------------------------------|--------------|------------|-------------------------------|----------------------------------------------------------------------------------------------------|
| ▼ Board                                                                                                    | TLD          | Introduced | WHOIS Directory Service       | Contact                                                                                                    |
| Accountability &<br>Transparency     Governance                                                                                          | .abogado     | 2014       | https://whois.nic.abogado/    | Top Level Domain Holdings Limited (Minds<br>Machines Group)<br>32 Nassau Street<br>Dublin 2, IE<br>Tel: +353 (01) 677 8933                                                                       |
| <ul> <li>Groups</li> </ul>                                                                                                    |              |            |                               | http://mm-registry.com                                                                                                    |
| Contractual Compliance                                                                                                    | .academy     | 2013       | http://whois.nic.academy/     | Half Oaks, LLC (Donuts Inc.)<br>10500 NE 8th Street, Suite 350<br>Bellevue WA, 98004 US                                                                                                    |
| <ul> <li>Registrars</li> <li>Registries</li> </ul>                                                                                       |              |            |                               | Tel: 1 424 254 8537<br>Fax: 1 425 671 0020<br>http://www.donuts.co                                                                                                    |
| About<br>Agreements<br>Advisories<br>Consensus Policies                                                                                  | .accountants | 2014       | http://whois.nic.accountants/ | Knob Town, LLC (Donuts, Inc.)<br>10500 NE 8th Street, Suite 350<br>Bellevue WA, 98004 US<br>Tel: 1 424 254 8537<br>Fax: 1 425 671 0020<br>http://www.donuts.co                                   |
| Contact<br>Continuity<br>CZDS<br>Emergency Back-end<br><u>Registry</u> Operator<br>Expedited Registry<br><u>Coourity Request Process</u> | .actor       | 2014       | http://whois.nic.actor/       | United TLD Holdco Ltd. (Rightside <u>Registry</u> )<br>One Clarendon row<br>Dublin 2 IE<br>Tel: 00353 1 9012188<br>Fax: 00353 1 9012199<br>publiccontact@rightside.co<br>http://www.rightside.co |
| List of Registries                                                                                                    | .active      | 2014       | https://whois.nic.active/     | Afilias Limited<br>The Active Network, Inc<br>2 La Touche House, IFSC<br>Dublin 1 JF                                                                                                    |

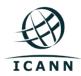

- More information
  - Welcome Kit
  - GDD Portal Guidance Document

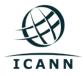

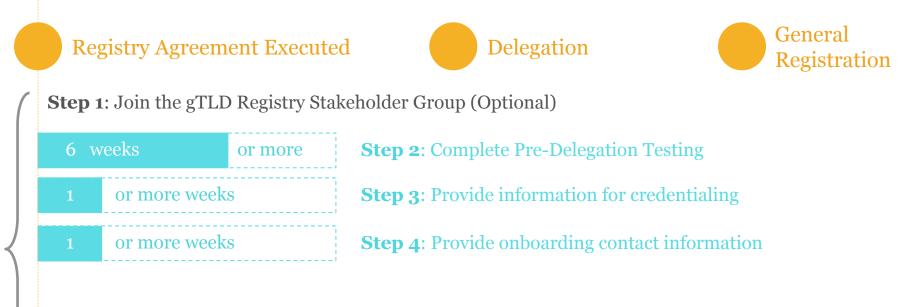

Onboarding

**TLD** Launch

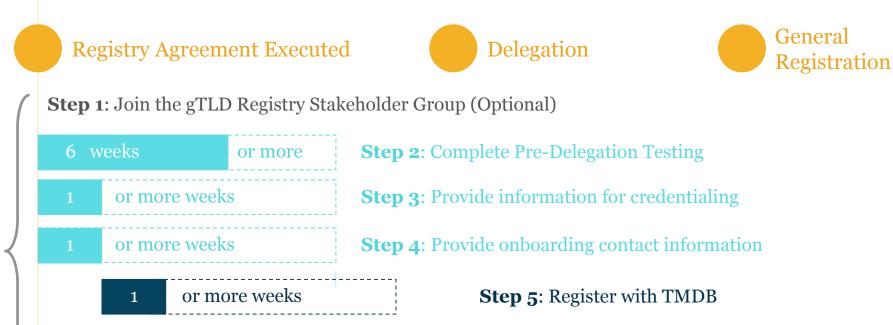

Onboarding

**TLD** Launch

- Prerequisites
  - ICANN Approves Registry Contact Information (Step 4)
- ICANN Issues a TMDB Token
- Registry uses token to register with TMDB
- TMDB Provider issues credentials

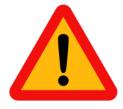

- When : Asap, after Step 4
- Who : TMDB Contact
- Where : GDD Portal Case + TMDB System

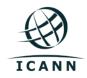

#### • Token sent through GDD Portal Case

|                 |                 |                      |        | > Work Items                                                  |              | 🔀 Cas     | es                    |
|-----------------|-----------------|----------------------|--------|---------------------------------------------------------------|--------------|-----------|-----------------------|
| ase List        |                 |                      |        |                                                               |              |           |                       |
|                 | Instructions    |                      |        |                                                               |              |           |                       |
|                 |                 |                      |        | s). All cases that you have g<br>ases. Please click on the Ca |              |           | his view. In          |
|                 |                 | ease click a TLD fro | -      | tion tab, and select the Cas                                  |              |           | gh the work           |
|                 |                 |                      |        |                                                               |              |           |                       |
| New C           | ase             |                      |        |                                                               |              |           |                       |
| -               |                 |                      |        |                                                               |              |           | Search:               |
| 10 - re         | ecords per page |                      |        |                                                               |              |           | Search.               |
|                 |                 | Subject              |        |                                                               |              |           |                       |
| ase No          |                 |                      | Status | TLD                                                           | Case Created | By Create | ed Date               |
| ase No<br>00118 | 737             | test3                | New    | TLD<br>Registry: KLLC7                                        | Case Created | -         | ed Date<br>14 9:59 AM |
|                 |                 |                      |        |                                                               |              | 2/6/20    |                       |
| 00118           | 755             | test3                | New    | Registry: KLLC7                                               | CUSTOMER     | 2/6/20    | 14 9:59 AM            |
| 10 <u>-</u> re  | ecords per page | Subject              |        |                                                               |              |           |                       |

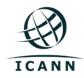

# • Sample content of GDD Portal Case with TMDB Token

Subject: TMDB registration process - Your sign in details

Dear <"name">,

Thank you for completing the Registry registration process, you are now also granted access to the TMDB environment.

The Web interface can be accessed via "https://marksdb.org/tmdb/"

Your credentials to access the TMDB environment are:

- gTLD: <gTLD>
- Token: <token>

Contact us for additional information regarding the environment https://marksdb.org/tmdb/public/contact

Please use the ticketing system available on the Clearinghouse User Interface to submit any issues or questions. We look forward to receiving your comments.

We thank you for your trust.

The Clearinghouse

Please do not reply to this e-mail address. If you should have any queries, then please submit your questions through the ticketing system available on the Clearinghouse User Interface.

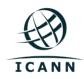

#### • TMDB Registration Screen

| La International Business Machines of Belgium bvba [BE] https://marksdb.org/tmdb/public/register?profile= | TLD |
|----------------------------------------------------------------------------------------------------|-----|
|----------------------------------------------------------------------------------------------------|-----|

| Llama Deles                                         |                                                                                                    |
|-----------------------------------------------------|----------------------------------------------------------------------------------------------------|
| Home Relea                                          | ase notes                                                                                                    |
| gTLD name:                                          | First time registration:                                                                                                    |
| Enter your token                                    | TLD name Token                                                                                                    |
|                                                     | Terms and Conditions:                                                                                                    |
| Trademark Clea                                      |                                                                                                    |
| These Tradema<br>Registries and I<br>and between th | te Agreement for Registries and Registrars  ark Clearinghouse Terms of Service Agreement for Registrars (this "Agreement") is entered into by te Internet Corporation for Assigned Names and lifornia public- benefit non-profit corporation you. |
|                                                     | I Accept the Terms & Conditions:                                                                                                    |

**TCAN** 

- More information :
  - $\circ$  Welcome Kit
  - TMDB System User Manual (Registry)
  - http://newgtlds.icann.org/en/about/trademarkclearinghouse/registries-registrars

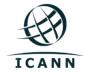

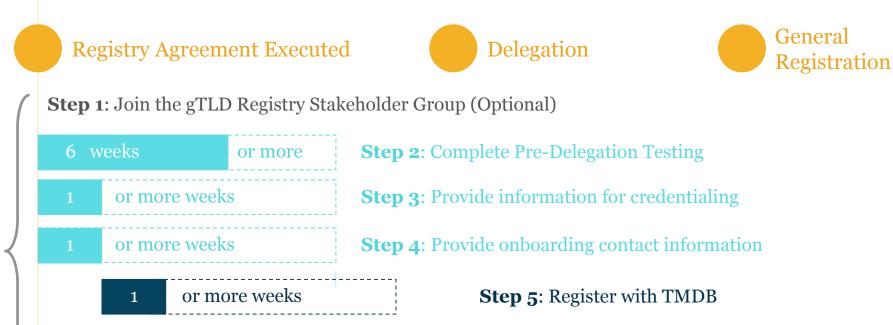

Onboarding

**TLD** Launch

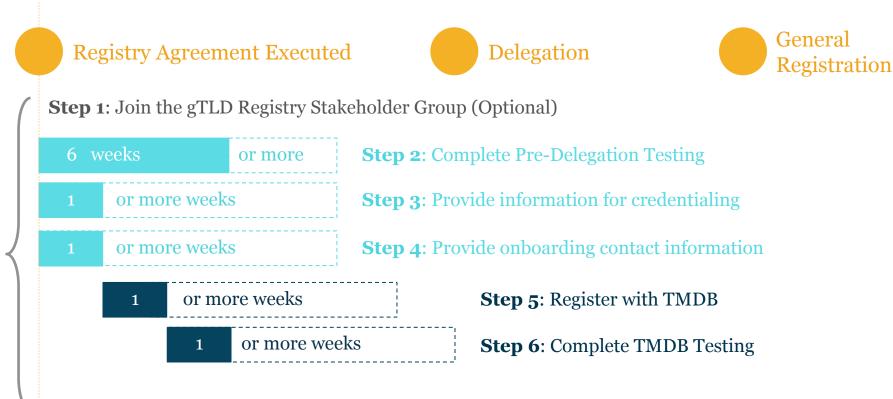

**TLD** Launch

### **Step 6** – Complete TMDB Testing

#### • Prerequisites

- Registry has registered with TMDB and obtained TMDB Credentials from IBM (Step 5)
- Registry completes testing protocol with TMDB Provider
  - SMD Revocation List, DNL List, Sunrise LORDN, Claims LORDN, LORDN log file
- TMDB Provider issues TMDB Certification
- Registry may qualify for exemption from Certification

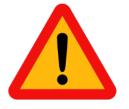

- When : Asap, after Step 5
- Who : TMDB Contact + Technical Expertise
- Where : TMDB System

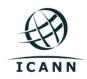

### **Step 6** – Complete TMDB Testing

- More information :
  - Welcome Kit
  - TMDB System User Manual (Registry)
  - http://newgtlds.icann.org/en/about/trademarkclearinghouse/registries-registrars

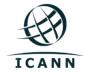

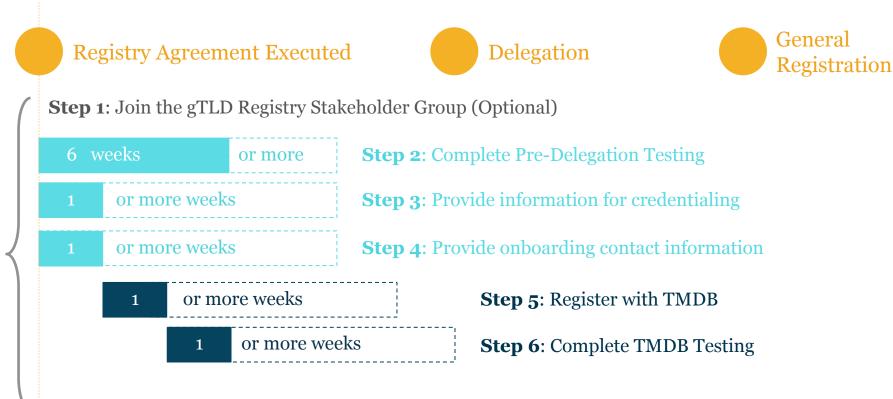

**TLD** Launch

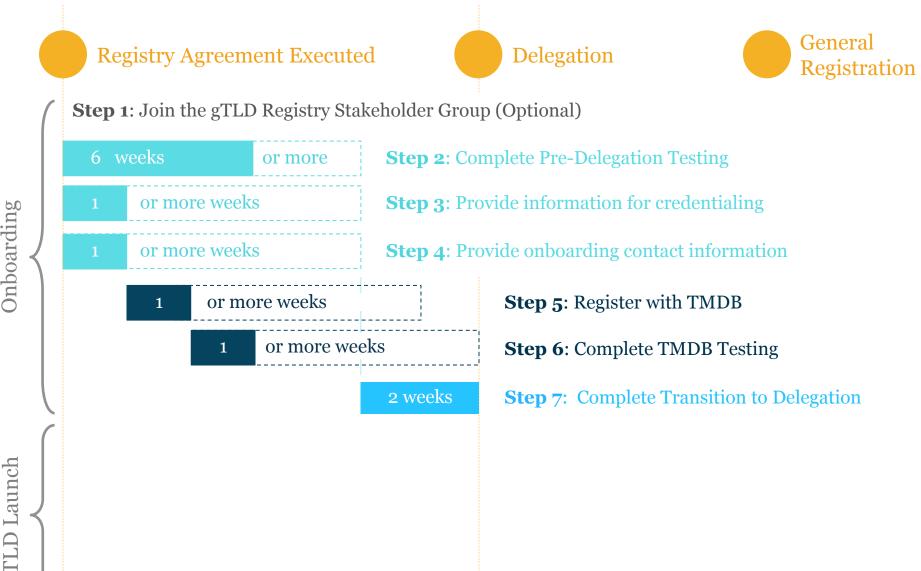

Onboarding

- Prerequisites
  - Registry has completed PDT (Step 2)
  - Contact info. & Credentialing info. approved by ICANN (Step 3 & 4)
- Registry is invited to Transition to Delegation
- Registry Provides Delegation PoC if not on file (CIR v2)
- Registry logs into RZM with IANA Token
- IANA Completes Requirements Verification
- IANA Proceeds to Delegation into the Root

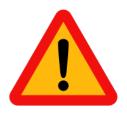

- Who : Delegation PoC | Application Primary Contact
- Where : Customer Portal + IANA RZM
- When : before end of 12 months to delegate

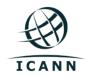

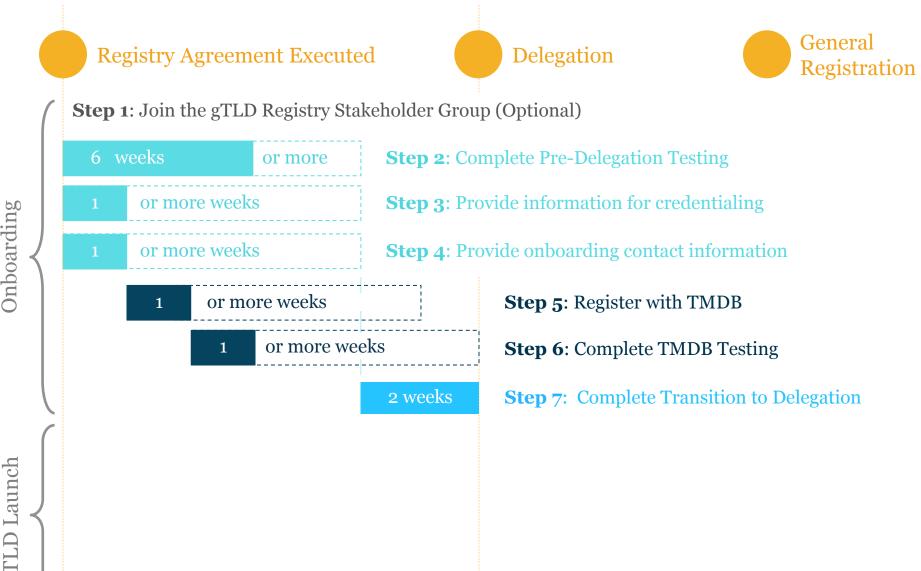

Onboarding

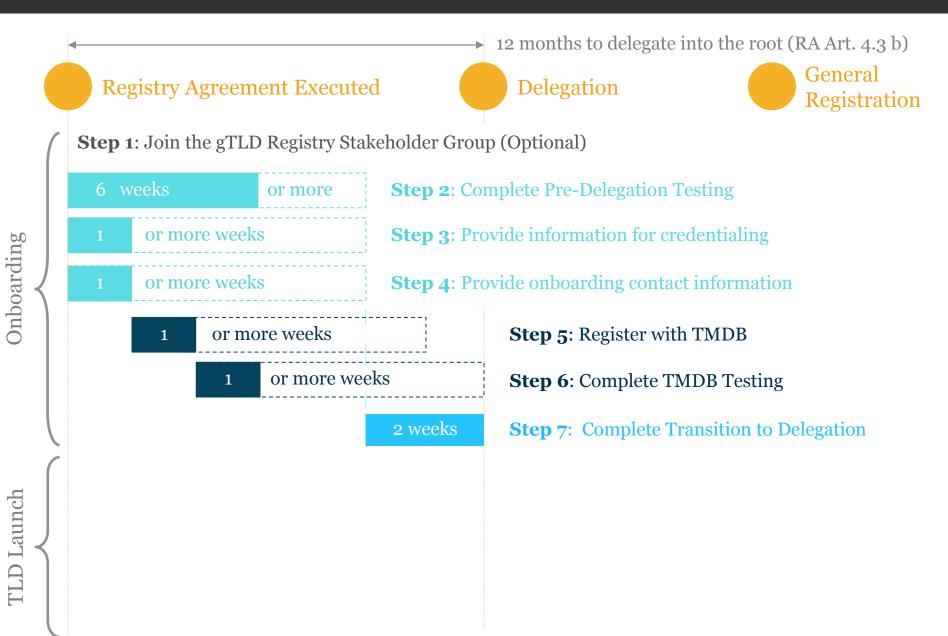

#### • Root Zone Management System (RZM)

| (                                                                                                | org/rzm/newdelegation                                                                                                    |                  | 5        |
|--------------------------------------------------------------------------------------------------|----------------------------------------------------------------------------------------------------|------------------|----------|
| Internet Assigned Nu                                                                             | nbers Authority                                                                                                    |                  |          |
| Root Zone N                                                                                      | lanagement                                                                                                    |                  |          |
| Delegation of a new ge<br>for managing the dom<br>DNS root zone to mak<br>an applicant successfu | New Generic Top-Level Domain<br>heric top-level domain (gTLD) is the process of delegating operational responsibility<br>ain's root zone delegation to a new entity, plus adding the necessary records to the<br>the top-level domain functional on the Internet. This process is conducted after<br>ly completed the "New gTLD Application Process" managed by ICANN.<br>mpletion of the New gTLD Application Process, applicants are provided with a<br>rou have received this token and are ready to commence the delegation process, | newg8dsixann.org | lewgTLDs |
|                                                                                                  | où nave received ans token and are reday to commence are delegation process,                                                                                                    | X000-3000-3000X  |          |

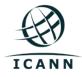

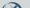

- IANA Delegation Tips
  - Delegation POC should be ready and available to consent to proceeding with Delegation
  - All contact email addresses must respond to confirmation email
  - "Sponsoring organization" must exactly match the contracted party with ICANN (Registry Operator as specified on RA)
  - Emails such as name@nic.tld are not allowed in RZM
  - Most errors during IANA's technical verifications can be resolved through direct engagement with IANA (root-mgmt@iana.org)

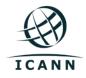

- More information :
  - Welcome Kit
  - o www.iana.org/domains/root/help

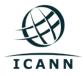

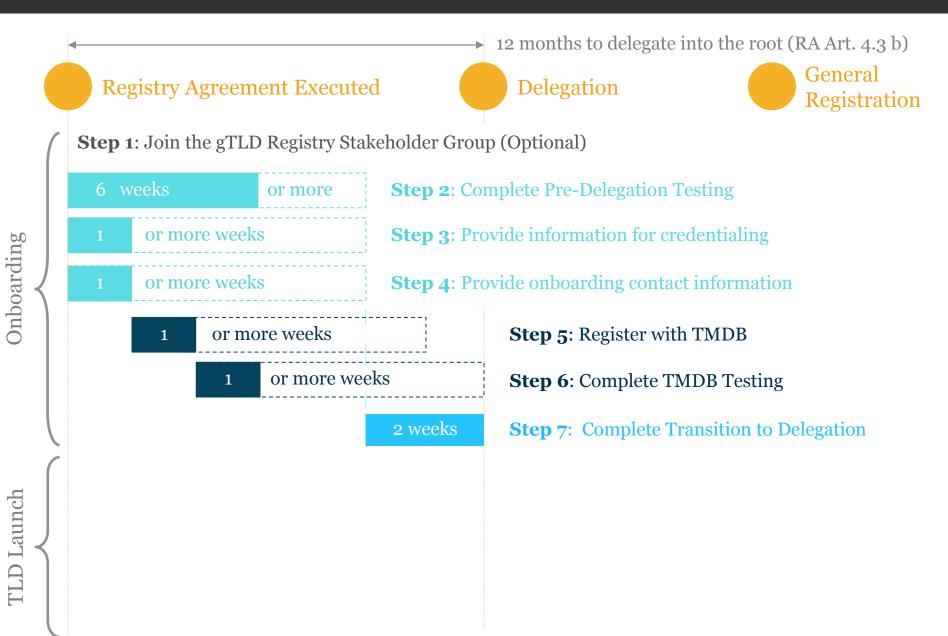

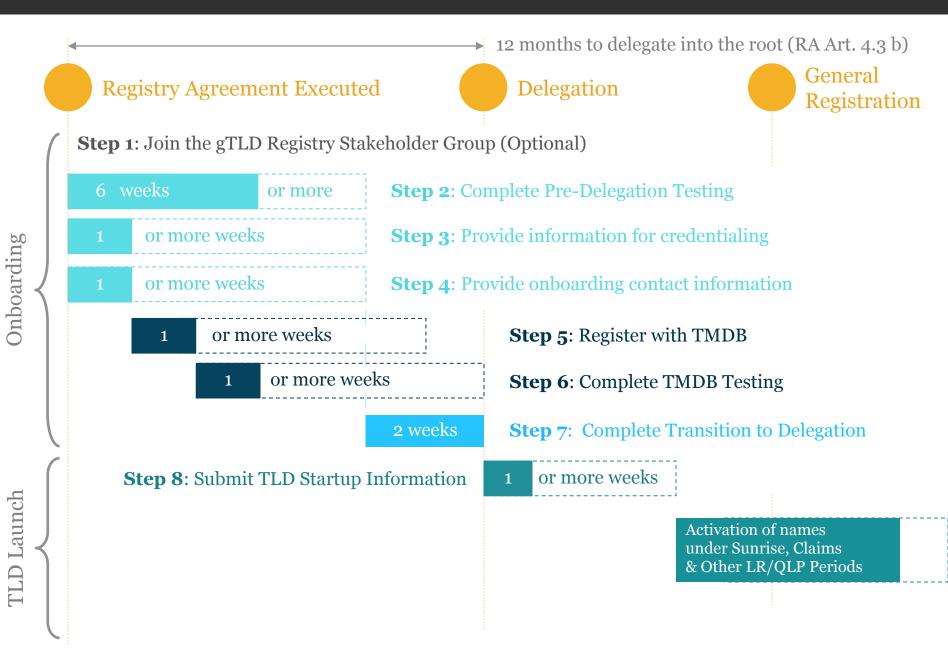

- Prerequisites
  - TLD is delegated (Step 7)
  - TMDB Testing is certified or exemption applies (Step 6)
- Registry TLD Startup Information Work Item
  - Registry Submits Sunrise + Claims + LRP Information (optional), TMDB Certificate, Registration Policies & Sunrise Dispute Resolution Procedure
  - ICANN Reviews for completeness & compliance with RPM Requirements, Approves, and Schedules Dates with TMDB Provider
  - $_{\circ}~$  When all dates are confirmed, ICANN Publishes Startup Information

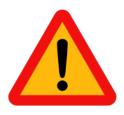

- When : Anytime after Delegation
- Who : Registry Primary Contact
- Where : GDD Portal

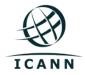

| i≣ TLDs                                                                                                    | > Work Items                     | Cases       |
|----------------------------------------------------------------------------------------------------|----------------------------------|-------------|
| u are working on <b>klic8</b>                                                                                                |                                  |             |
| Back to TLDs                                                                                                    |                                  |             |
| Instructions<br>For the selected TLD, please complete the                                                                    | Begistry Contact Information     | Not Started |
| required work items as described below:<br>• Registry Contact Information: This is used<br>to submit your Registry's contact | Public Contact Information       | Not Started |
| information that ICANN will use to<br>communicate with the selected TLD.<br>Registries are required to complete this         | Registry ONBIR                   | Not Started |
| work item.<br>• Registry Public Contact Information: This<br>is used to submit your Registry's public                        | Registry TLD Startup Information | In Progress |
| information for the selected TLD that will be<br>available to the public on the Registry<br>Listing page of ICANN's website: | New Case                         |             |
| http://www.icann.org/en/resources<br>/registries/listing. Registries are required to                                         |                                  |             |
| complete this work item.<br>• Registry Onboarding Information<br>Request (ONBIR): This is used to submit                     |                                  |             |
| your Registry's technical information specific for the selected TLD. Registries are                                          |                                  |             |
| <ul> <li>required to complete this work item.</li> <li>Registry TLD Startup</li> </ul>                                       |                                  |             |
| Information: This is used to submit your                                                                                     |                                  |             |
| TLD Startup Information and required                                                                                         |                                  |             |
| Sunrise documents for the selected TLD.                                                                                      |                                  |             |
| This work item will only be functional after                                                                                 |                                  |             |
| the delegation of the TLD. Registries are<br>required to complete this work item.                                            |                                  |             |
| Cases: This is used to create cases to                                                                                       |                                  |             |
| ICANN for the selected TLD. Cases are                                                                                        |                                  |             |
| generally created (and are not limited to)                                                                                   |                                  |             |
| when you have an inquiry or if you wish to                                                                                   |                                  |             |
| change previously submitted information.                                                                                     |                                  |             |
| This work item can be used on an as                                                                                          |                                  |             |
| needed basis.                                                                                                    |                                  |             |
| For detailed guidance related to these work items,                                                                           |                                  |             |
| please click here.                                                                                                    |                                  |             |

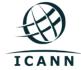

| re working on <b>kilc8</b><br>sk to Work literns                                                                                                    |                                               |                            |                         |
|----------------------------------------------------------------------------------------------------|-----------------------------------------------|----------------------------|-------------------------|
| egistry TLD Startup Information                                                                                                    |                                               |                            |                         |
| Instructions<br>Please provide the requested information below. All<br>the Submit button when you are ready to submit you<br>information. To request changes to any submitted in<br>For more detailed guidance, please click here. | ur response to ICANN. Once you click Submi    | t you will no longer be at | be to edit the provided |
| Status                                                                                                    | In Progress                                   |                            |                         |
| TLD (A-Label for IDNs):                                                                                                    | KLLCS                                         |                            |                         |
| Registry Operator:                                                                                                    | zTest Karthika LLC.                           |                            |                         |
| Type of Sunrise:                                                                                                    |                                               |                            |                         |
|                                                                                                    | Start Date Survise                            |                            |                         |
| Registry Un:                                                                                                    | fsdtgt                                        |                            |                         |
| URL of Registrars:                                                                                                    |                                               |                            |                         |
| Sunrise Period Start Date O:                                                                                                    | 4/3/2014                                      |                            |                         |
| Sunrise Period End Date :                                                                                                    | 5/5/2014                                      |                            |                         |
| Trademark Claims Period Start Date 0:                                                                                                    | 7/14/2014                                     |                            |                         |
| Trademark Claims Period End Date 0:                                                                                                    | 12/15/2014                                    |                            |                         |
|                                                                                                    |                                               |                            | Seve                    |
| ner Periods                                                                                                    |                                               |                            |                         |
| e rendua                                                                                                    |                                               |                            |                         |
| O Note<br>While adding other periods is optional, the required                                                                                                    | d fields must be populated in order to save t | he period.                 |                         |
| Name Type                                                                                                    | Start Date                                    | End Date                   | Action                  |
| Limited Registration Period                                                                                                    | 12/29/2014                                    | 3/9/2015                   | CK B                    |
| Add More Periods                                                                                                    |                                               |                            |                         |
|                                                                                                    |                                               |                            |                         |
| chments                                                                                                    |                                               |                            |                         |
| File Name C                                                                                                    | created Date                                  | Action                     |                         |
| Browse No file selected.                                                                                                    |                                               |                            |                         |
|                                                                                                    |                                               |                            |                         |
| Upload                                                                                                    |                                               |                            |                         |

Type of Sunrise

URL for Registry info.

Sunrise Start & End Dates

TM Claims Start & End Dates

Required Attachments (actual documents)

URL for Registrars info.

Other Periods (incl. QLP)

- Name
- Type
- Start & End Date

Required

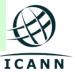

• Public posting page

| R                         | Now                                                  | eneric Top                      | . I avral          |                   | ICANN APPLIC                               | ANT GUIDEBOOK        | CUSTOMER PORTA                    | AL CUSTOMER SEI     | RVICE    | Q         |
|---------------------------|------------------------------------------------------|---------------------------------|--------------------|-------------------|--------------------------------------------|----------------------|-----------------------------------|---------------------|----------|-----------|
| ICAN                      | _ Don                                                |                                 |                    |                   | About Appl                                 | icants Progr         | am Status Ne                      | ews & Media         | <b>y</b> | f         |
| TLD STAR                  | TUP INFORMATION - SU                                 | NRISE AN                        |                    | IS PERIODS        |                                            |                      |                                   |                     |          |           |
| Search g                  | TLDs and Sunrise Inform                              | nation                          |                    |                   |                                            |                      |                                   |                     |          |           |
| Searc                     | ch gTLDs                                             |                                 |                    |                   | 6                                          |                      |                                   |                     |          |           |
| After Sur                 | nrise Open Date                                      | Bef                             | ore Suni           | rise Close Date   |                                            |                      |                                   |                     |          |           |
| Sunri                     | ise Open                                             | S                               | unrise             | Close             | 0                                          |                      |                                   |                     |          |           |
| 🗌 Hide c                  | losed sunrise periods                                |                                 |                    |                   |                                            |                      |                                   |                     |          |           |
| Apply                     |                                                      |                                 |                    |                   |                                            |                      |                                   |                     |          |           |
| nppiy                     | / Reset                                              |                                 |                    |                   |                                            |                      |                                   |                     |          |           |
| This page d               | displays Sunrise and Trade                           | mark Clair                      | ms dates           | related to new gT | LDs, with links to more d                  | letailed Sunrise Pol | icy and Sunrise Disp              | pute Resolutions Pr | rocedure | Э         |
| This page d               | displays Sunrise and Trade                           | mark Clair                      | ns dates           | related to new gT | LDs, with links to more d                  | letailed Sunrise Pol | icy and Sunrise Dist              | pute Resolutions Pr | _        |           |
| This page d               | displays Sunrise and Trade                           |                                 | ns dates           |                   | LDs, with links to more d<br>Iemark Claims | letailed Sunrise Pol | icy and Sunrise Disp<br>Other Per |                     | _        |           |
|                           | displays Sunrise and Trade<br>tion.                  | se                              | ns dates<br>Close  | Trac              |                                            | letailed Sunrise Pol | · ·                               | iods                | _        | oort Data |
| This page d               | displays Sunrise and Trade<br>tion.                  | se<br>Open                      |                    | Trac              | lemark Claims                              |                      | Other Per                         | iods                | Exp      | Publishe  |
| This page d               | displays Sunrise and Trade<br>tion.                  | se<br>Open<br>15<br>Oct         | Close<br>15        | Trac              | lemark Claims                              |                      | Other Per                         | iods                | Exp      | oort Data |
| This page d<br>documentat | displays Sunrise and Trade<br>tion.<br>Sunri<br>Type | se<br>Open<br>15<br>Oct<br>2014 | Close<br>15<br>Nov | Trac              | lemark Claims<br>Close                     |                      | Other Per                         | iods                | Exp      | Publishe  |

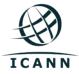

- More information :
  - Welcome Kit
  - RPM Requirements Document (https:// www.icann.org/resources/pages/tmchrequirements-2014-01-09-en)
  - http://newgtlds.icann.org/en/about/trademarkclearinghouse/registries-registrars
  - http://newgtlds.icann.org/en/program-status/ sunrise-claims-periods

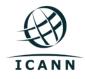

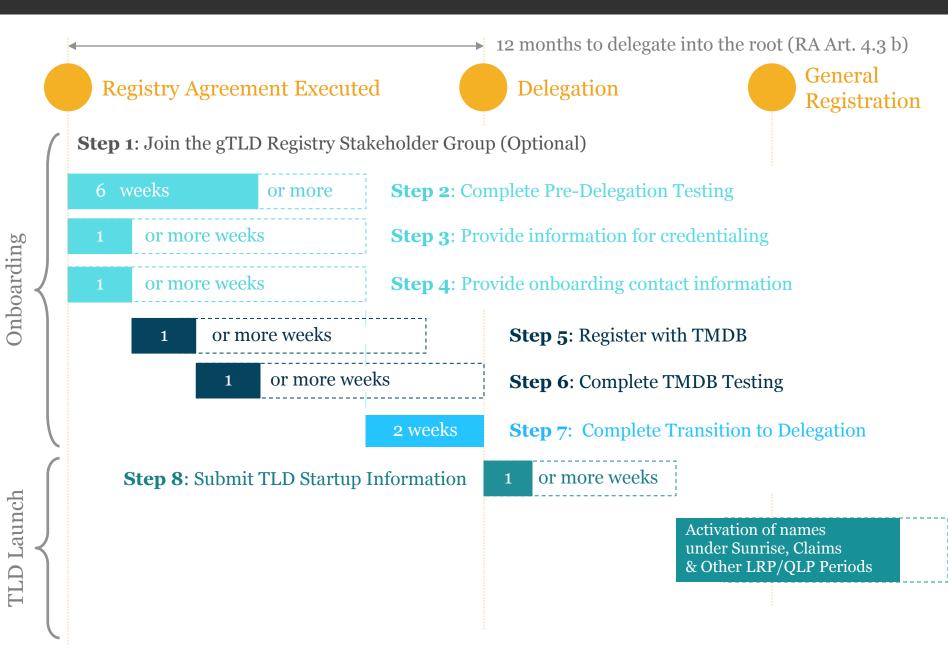

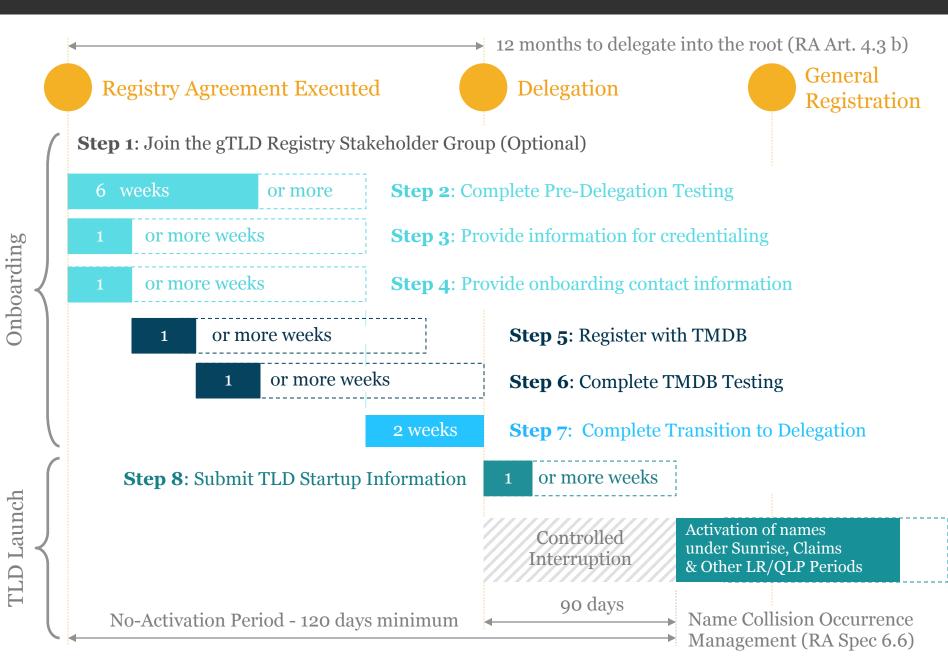

## Onboarding Systems Recap.

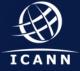

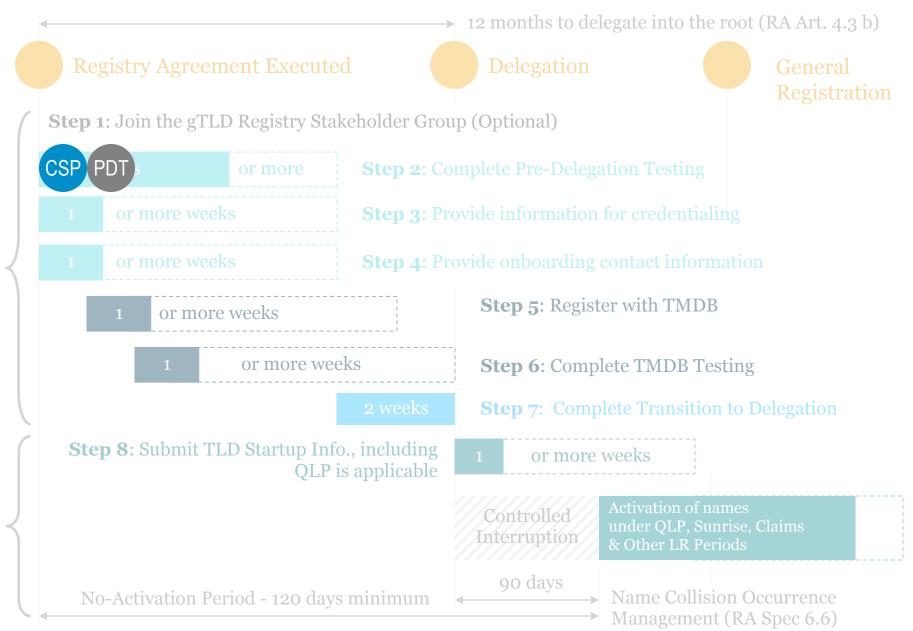

Onboarding

*FLD* Launch

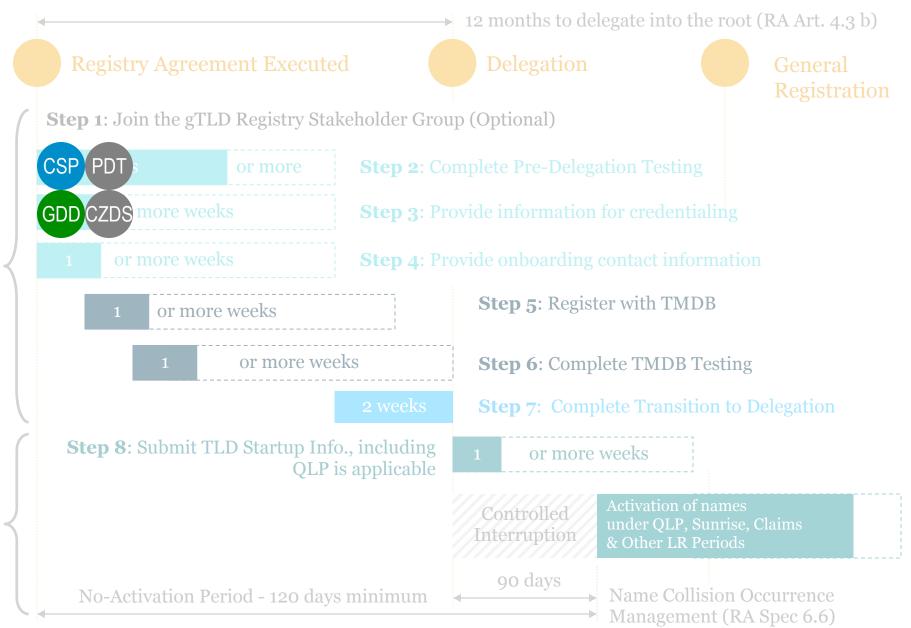

*FLD* Launch

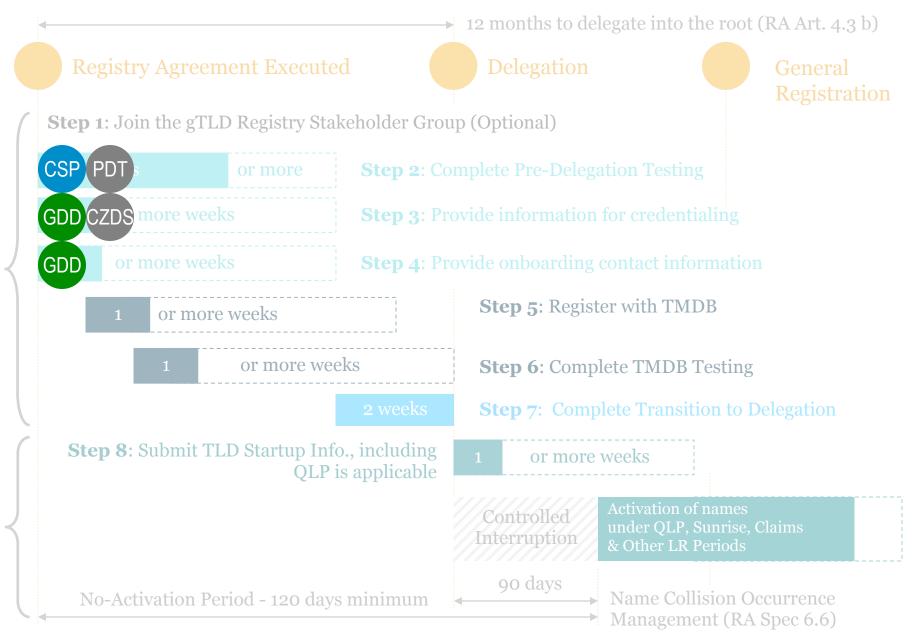

Onboarding

*FLD* Launch

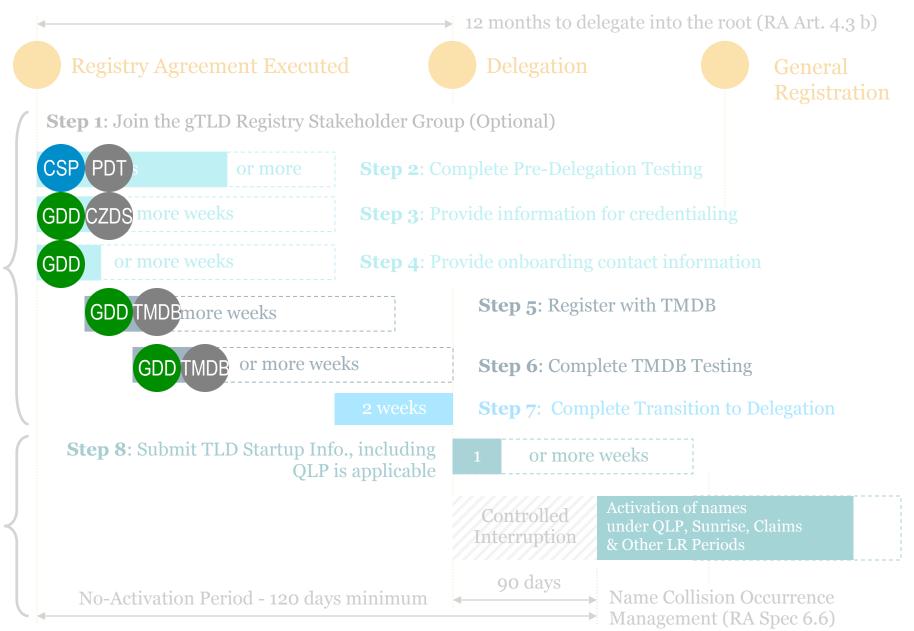

*TLD* Launch

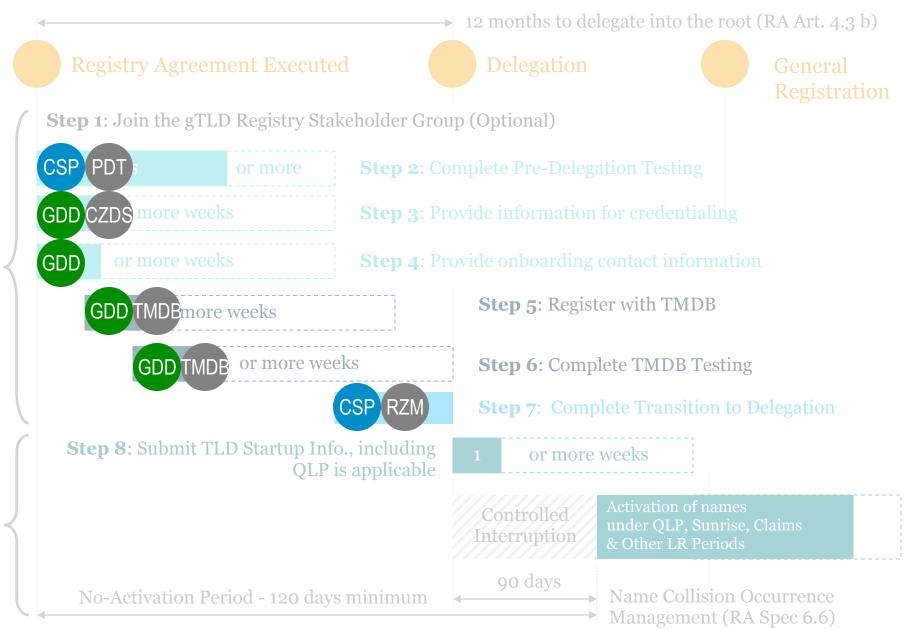

*TLD* Launch

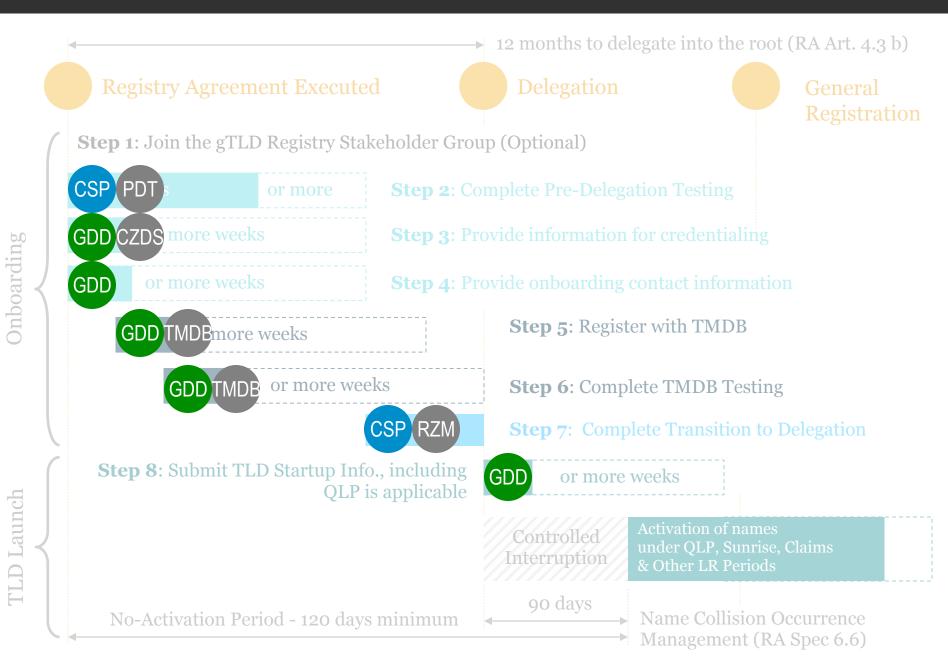

## GDD Portal Updates

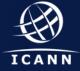

### **GDD Portal Enhancements**

- Discussion & Collaboration
  - GDD Portal User Group workshop at ICANN 51 in Los Angeles
  - Release notification emails sent out to all users in October 2014

#### • Recent Enhancements

- Usability: Summary case count; Sort and filter case list; Emergency contact information;
- $_{\circ}~$  Spec 13 option added to Sunrise Period
- Perpetual Claims Period option added
- Upcoming Enhancements
  - New service requests via input forms without using cases (ex: RSEP)
  - Option to add Exclusive Sunrise Period

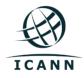

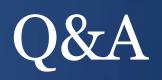

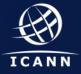